2. Государственный образовательный стандарт высшего профессионального образования 030600 «Технология и предпринимательство», Москва, 14.04.2000. – № 386 пед/СП.

УДК 632

Нилова Н.В.

# **ПОВЫШЕНИЕ КАЧЕСТВА ОБУЧЕНИЯ ПУТЕМ ПРИМЕНЕНИЯ ИНФОРМАЦИОННО-КОММУНИКАЦИОННЫХ ТЕХНОЛОГИЙ НА УЧЕБНЫХ ЗАНЯТИЯХ ПО ДИСЦИПЛИНЕ «КОМПЬЮТЕРНОЕ ПРОЕКТИРОВАНИЕ И СИСТЕМЫ АВТОМАТИЗИРОВАННОГО ПРОЕКТИРОВАНИЯ УЗЛОВ И АГРЕГАТОВ»**

#### ПГИПК*, Пинск*

Актуальность использования информационных компьютерных технологий (ИКТ) в образовательном процессе обусловлена социальной потребностью в повышении качества образования и практической потребностью в использовании современных компьютерных программ, что позволяет готовить конкурентно способного специалиста.

Применение ИКТ на учебных занятиях по дисциплине «Компьютерное проектирование и САПР узлов и агрегатов» дает возможность преподавателю сократить время на изучение материала за счет наглядности и быстроты выполнения работы, проверить знания обучающихся в интерактивном режиме, повышая тем самым эффективность обучения; помогает реализовать весь потенциал личности – познавательный, морально-нравственный, творческий, коммуникативный и эстетический; способствует развитию интеллекта, информационной культуры.

 $222$ Внедряя технические средства обучения в процесс изучения инженерно-технических дисциплин, мы, прежде всего, реализуем принцип наглядности обучения, отстаиваемый всеми

прогрессивными педагогами от Яна Амоса Коменского до наших дней. В преподавании графических дисциплин принцип наглядности приобретает первостепенное значение, так как графика изучает форму, размеры и взаимное расположение различных предметов в пространстве [5].

Составной частью современных ИКТ являются мультимедиа технологии, которые представляют собой информационные технологии обучения, интегрирующие аудиовизуальную информацию любых форм (текст, графика, анимация и др.), реализующие интерактивный диалог пользователя с системой и разнообразие форм самостоятельной деятельности по обработке информации.

Выбор и использование определенного электронного образовательного ресурса зависит от типа учебного занятия, методики его проведения. Так, компьютер может использоваться на всех этапах учебного занятия: при объяснении нового материала, закреплении, повторении, контроле знаний, выполняя при этом для обучающегося различные функции: учителя, рабочего инструмента, объекта обучения, сотрудничающего коллектива.

В процессе преподавания дисциплины «Компьютерное проектирование и САПР узлов и агрегатов» я использую различные формы ЭСО. В качестве примера рассмотрим практическую работу «Создание чертежа детали» дисциплины «Компьютерное проектирование и системы автоматизированного проектирования узлов и агрегатов».

С целью повышения эффективности учебного процесса мной разработаны и используются следующие электронные средства обучения: электронное учебное пособие «Компас 3D»; методические рекомендации к практическим работам в электронном виде; вопросы для самоконтроля; тесты; видеоролики.

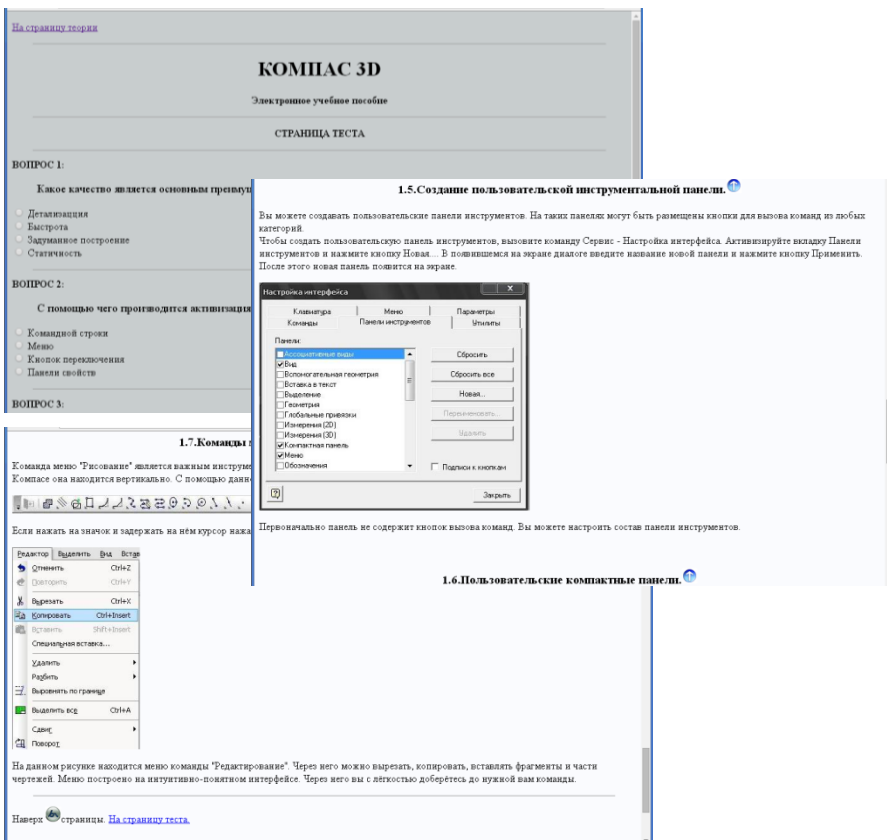

# Рисунок 1 - Фрагменты электронного пособия, используемого на уроках дисциплины «Компьютерное проектирование и САПР узлов и агрегатов»

Взаимосвязь типов электронных образовательных ресурсов, используемых методов обучения на разных этапах учебного занятия можно увидеть на схеме:

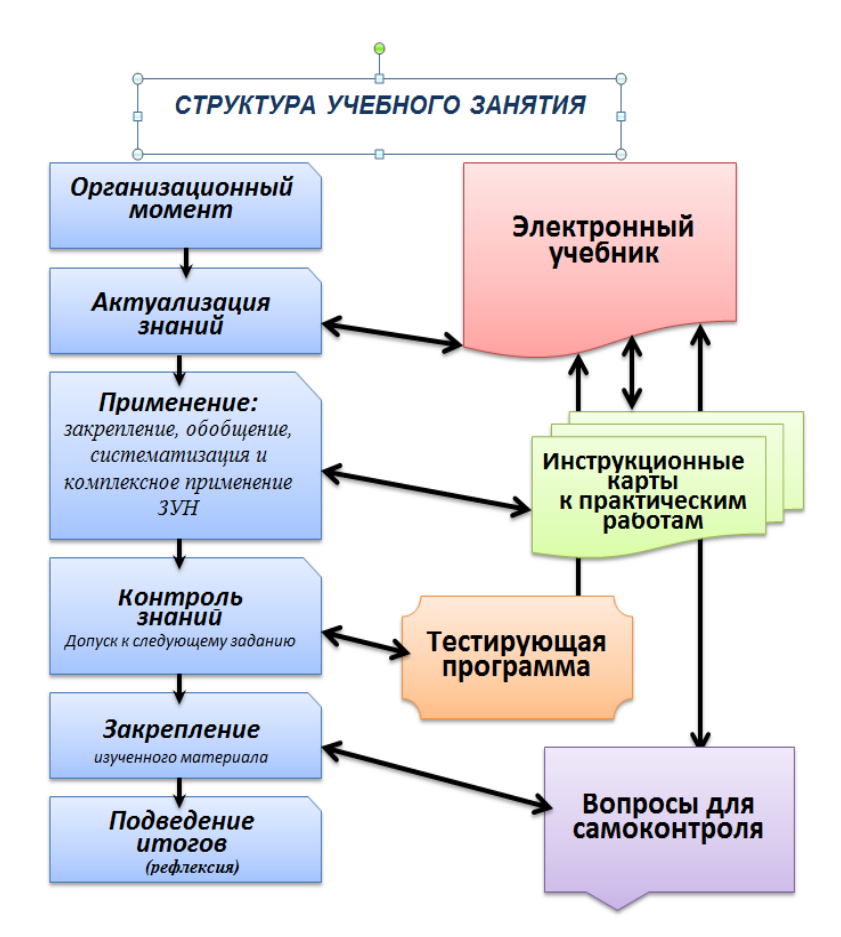

Теоретический материал, заложенный в электронном учебнике, дает возможность быстро найти и повторить пройденный материал, благодаря системности, компактности, наличию гиперссылок.

Результативному проведению занятий дисциплины «Компьютерное проектирование и САПР узлов и агрегатов» способствует сопровождение практических работ методическими рекомендациями в электронном виде.

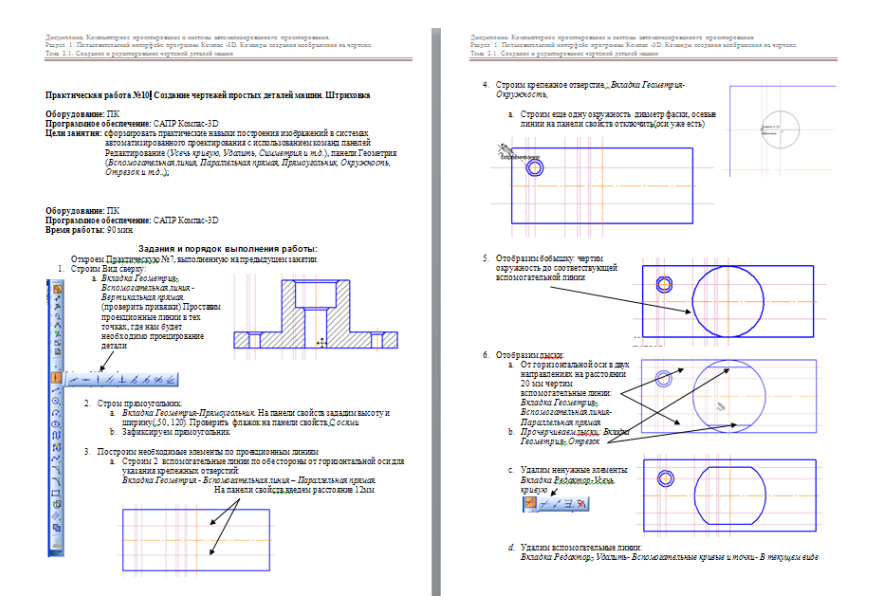

Рисунок - 2 Фрагменты методических рекомендаций к практическим работам в электронном виде

Такой подход позволяет преподавателю экономично использовать время для последующих корректировок практических заданий, учащимся - самостоятельно выполнять комплекс практикумов во внеурочное время.

Кроме того, в арсенале электронного учебника имеется контролирующий раздел. В содержание раздела включены тесты для проведения компьютерного тестирования, вопросник самоконтроля. Главное их достоинство - быстрая, удобная, беспристрастная и автоматизированная обработка полученных результатов, объективный подход к выставлению оценки. Использование таких программ позволяет разгрузить преподавателя от рутинной работы по выдаче индивидуальных контрольных заданий и проверке правильности их выполнения, что особенно актуально в условиях массового образования. Появляется возможность многократного и более часконтроля знаний, **TOFO**  $\mathbf{B}$ том числе и самоконтроля,

что стимулирует повторение и, соответственно, закрепление учебного материала.

В результате, применение ЭОР позволяет преподавателю перейти от монолога к творческой дискуссии с учащимися, совместным исследованиям, новым формам обучения, в целом - к более творческой и продуктивной работе.

Применение ИКТ в обучении: значительно расширяют возможности представления информации; оказывают комплексное воздействие на разные каналы восприятия, на различные виды памяти, обеспечивают оперирование большими объемами информации; обеспечивают наглядность, красоту, эстетику оформления учебных занятий; делают процесс обучения более привлекательным для учащихся, повышают интерес к внеурочным мероприятиям по дисциплине; способствуют адаптации учащихся в современном информационном пространстве и формированию информационной культуры; позволяют более качественно осуществлять систему диагностики и мониторинга образовательного процесса.

Использование современных ИКТ должно быть тщательно продумано, взвешено и хорошо отработано. Только в этом случае эффективность будет достаточно высокой и принесёт удовлетворение и преподавателю и учащимся.

На основании вышесказанного можно сделать вывод, что информационно-коммуникационные технологии являются перспективным направлением информатизации образования, и их значимость в дальнейшем будет лишь увеличиваться. Благодаря образовательным технологиям, в том числе информационно-коммуникационным, закладываются основы для успешной адаптации и самореализации в дальнейшей жизни наших выпускников.

# **ПИТЕРАТУРА**

Беспалько, В.П. Программированное обучение: дидак- $\mathbf{1}$ тический аспект / В.П. Беспалько. - М.: Педагогика, 1970. - $300c$ 

2. Кукушин, В.С. Педагогические технологии В.С. Кукушин. **–** М.: Академия, 2004.

3. Полат, Е.С. Новые педагогические и информационные технологии в системе образования: учебное пособие / Е.С. Полат. – М.: Академия, 2002.

4. Роберт, И.В. Теория и методика информатизации образования (психолого-педагогический и технологический аспекты) / И.В. Роберт. **–** М.: ИИО РАО, 2008. **–** 274 с.

5. Ройтман, И.А. Методика преподавания черчения / И.А. Ройтман. – М.: ВЛАДОС, 2002. – 240 с.

6. [http://giac.unibel.by/.](http://giac.unibel.by/) Информатизация образования.

УДК 378.147

# Новиков В.А., Ванкович Г.Р. **КОНЦЕПЦИИ ПОСТРОЕНИЯ ЭЛЕКТРОННОГО УЧЕБНИКА НА БАЗЕ INTERNET**

## *БГАТУ, БНТУ, Минск*

Организация учебного процесса не может быть эффективной при несоответствии предъявляемых к нему требований процессу его обеспечения средствами передовых информационных технологий. Существенное повышение синергизма процессов в преподавании можно достичь, в том числе, и привлечением компьютерных технологий при выдаче и контроле знаний. Такая методика стандартизирует процесс обучения. Кроме того, применение компьютерных технологий на этом этапе учебного процесса повышает за счет передовой информационной технологии уважение к предмету и обязывает студента добросовестно и качественно подойти к выполнению заданий. Оптимальным вариантом обеспечения учебного процесса можно считать электронный учебник, сформированный на базе Internet.

 $228$ Место электронного учебника в учебном процессе представлено на рисунке 1 диаграммой IDEF0. Ключевым элементом диаграммы является Internet-сопровождение дистанционного